## **Regras de Entrada - Visualizar Dados (v.7.1) (CCESN230F)**

Esta documentação é válida para as versões 7.1 e 7.2 do Consistem ERP.

Confira outras versões: [Regras de Entrada - Visualizar Dados \(CCESN230F\)](https://centraldeajuda.consistem.com.br/pages/viewpage.action?pageId=317245373) |

## **Pré-Requisitos**

Não há.

## **Acesso**

Módulo: Entradas - Estoques

Grupo: Cadastros das Notas Fiscais de Entrada

[Regras de Entrada \(CCESN230\)](https://centraldeajuda.consistem.com.br/pages/viewpage.action?pageId=317245359)

Botão **Definir Dados**

## **Visão Geral**

O objetivo deste programa é visualizar os dados cadastrados em cada chave da regra de entrada, as respectivas vigências de cada dado e as informações do cenário que será aplicado.

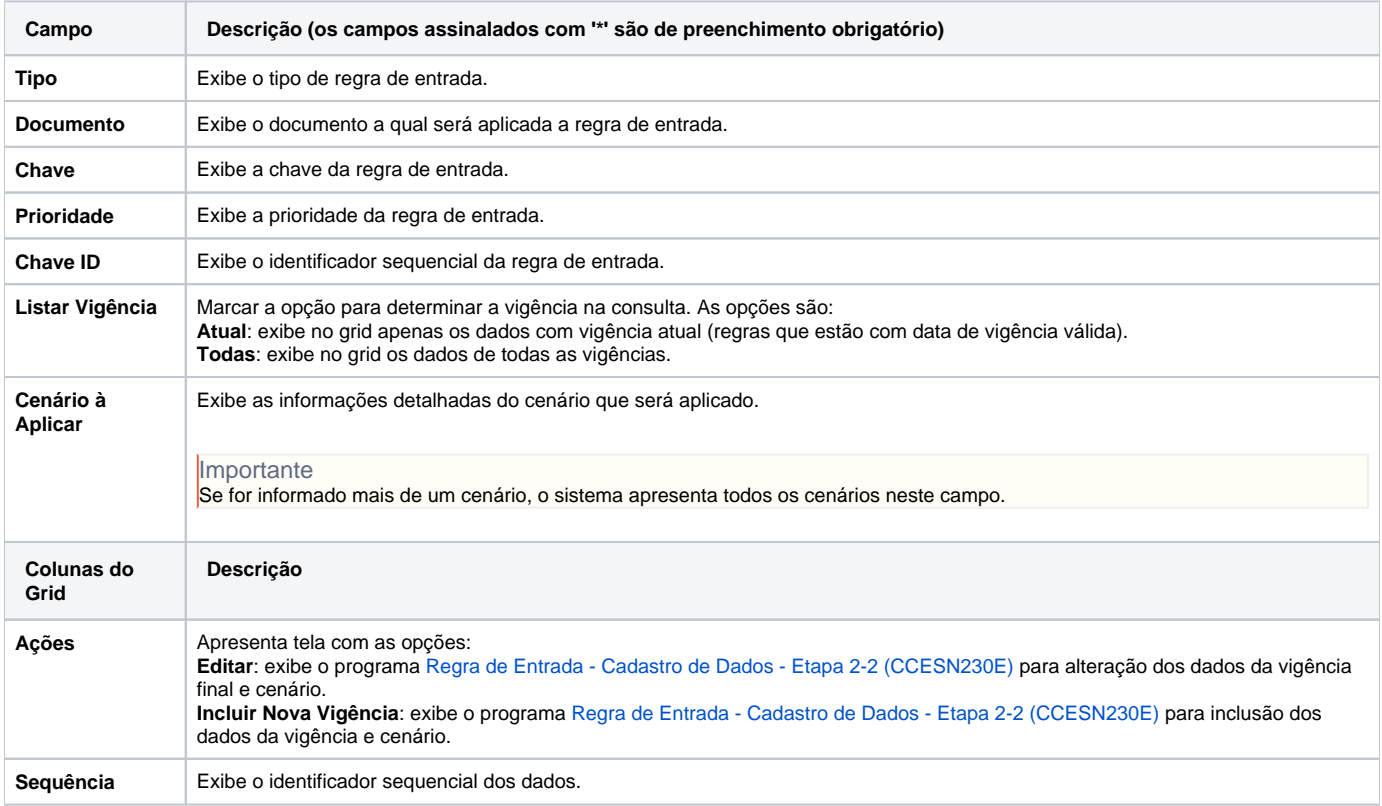

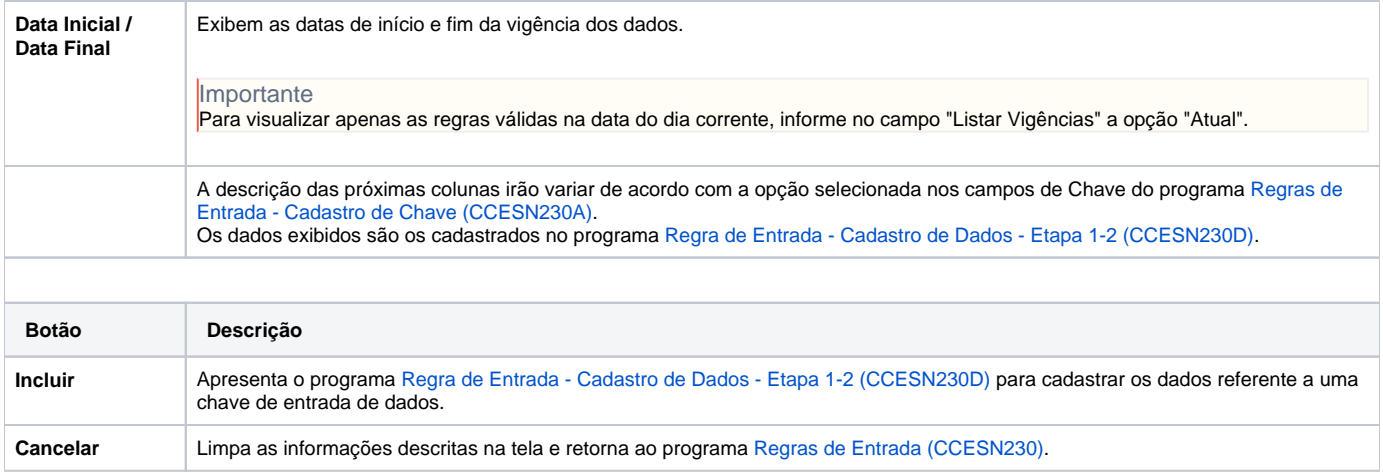

Atenção

As descrições das principais funcionalidades do sistema estão disponíveis na documentação do [Consistem ERP Componentes.](http://centraldeajuda.consistem.com.br/pages/viewpage.action?pageId=56295436) A utilização incorreta deste programa pode ocasionar problemas no funcionamento do sistema e nas integrações entre módulos.

Exportar PDF

Esse conteúdo foi útil?

Sim Não